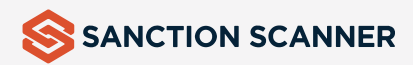

# **WHITEPAPER**

## **AML SCREENING**

Easy-to-use AML Solutions

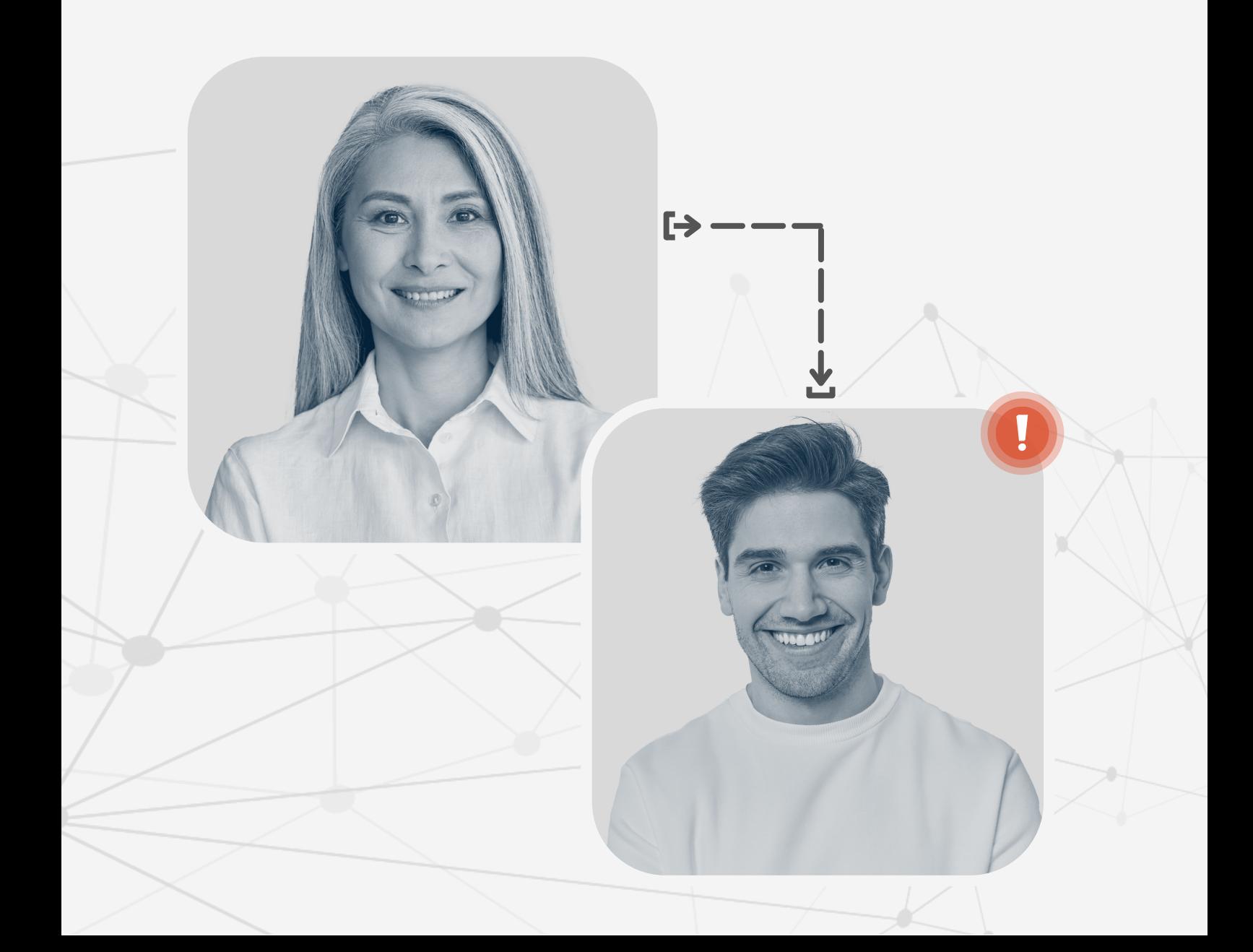

## **WHY Anti-Money Laundering Screening?**

Anti-Money Laundering (AML) screening is a set of procedures for checking the identities of individuals against various data to identify potential money laundering and terrorism financing activities. It is essential because these financial crimes are a serious threat to the global economic system and national security, as it allows criminals to legitimize the proceeds of illegal activities and to move and hide their ill-gotten gains. Companies must take the required steps to comply with AML regulations and to protect their businesses. AML screening is the first step in the fight against financial crime and prevention of the abuse of their systems for illegal activities. This helps to maintain the integrity and stability of the financial system and to reduce the risk of financial crime and terrorism financing. Sanction lists, watchlists, and PEP lists are growing and changing, and thousands of new news articles are published every day around the world. The dynamic nature of this data and the increasing volume of financial activities make it difficult and insecure for companies to scan sanctions, PEP, and adverse media data manually. The obliged institutions are required to perform these scans, but it has become quite painful to do this process.

Sanction Scanner has an answer to alleviate the compliance struggle of corporations. It is the AML Name & Transaction Screening solution. The product allows businesses to perform AML control in seconds with real-time enforcement and data scanning from more than 220 countries and jurisdictions. Also, we strengthen your business' AML compliance globally by developing solutions according to UN, Financial Action Task Force (FATF), European Union, and US regulations. Thus, businesses can meet global and local AML obligations and be protected from regulatory penalties.

The integration can be done easily with two-way APIs of Sanction Scanner. The transition from laborious processes to smart systems empowered by AI and machine learning just takes a few hours. Companies can start to use AML Screening product after smooth integration.

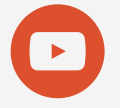

### **Transaction Screening**

It is required to check whether parties are your customers or just clients who make transactions via the company's financial services. For example, if you provide financial services to 3rd parties such as money transfer services or payment facilities, you can check the transaction makers and beneficiaries in real time. With this ultimate approach, you can easily stop the transactions in real time if one of the parties are a suspicious or listed on any sources.

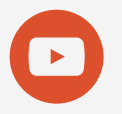

### **Customer Screening & Ongoing Monitoring**

The product performs AML checks for customers before they go on board, and your company mediates their financial activities. With robust and enhanced data, customers are checked in 3000+ Sanction lists, Watchlists, and PEP lists to understand who your customer is. As a result, you can ensure that your customer is not engaging in any money laundering or fraud scheme. Also, high-risk customers can be checked regularlywith the Ongoing Monitoring tool. Thus, you do not miss anyupdates about them.

Protecting your business from financial crime is crucial. With our No-Code and tailor-made technology, you can keep black money out of your company and mitigate operational and regulatory risks. Our streamlined solutions are designed to help you create a secure border between your business and financial crime.

## **Why Sanction Scanner?**

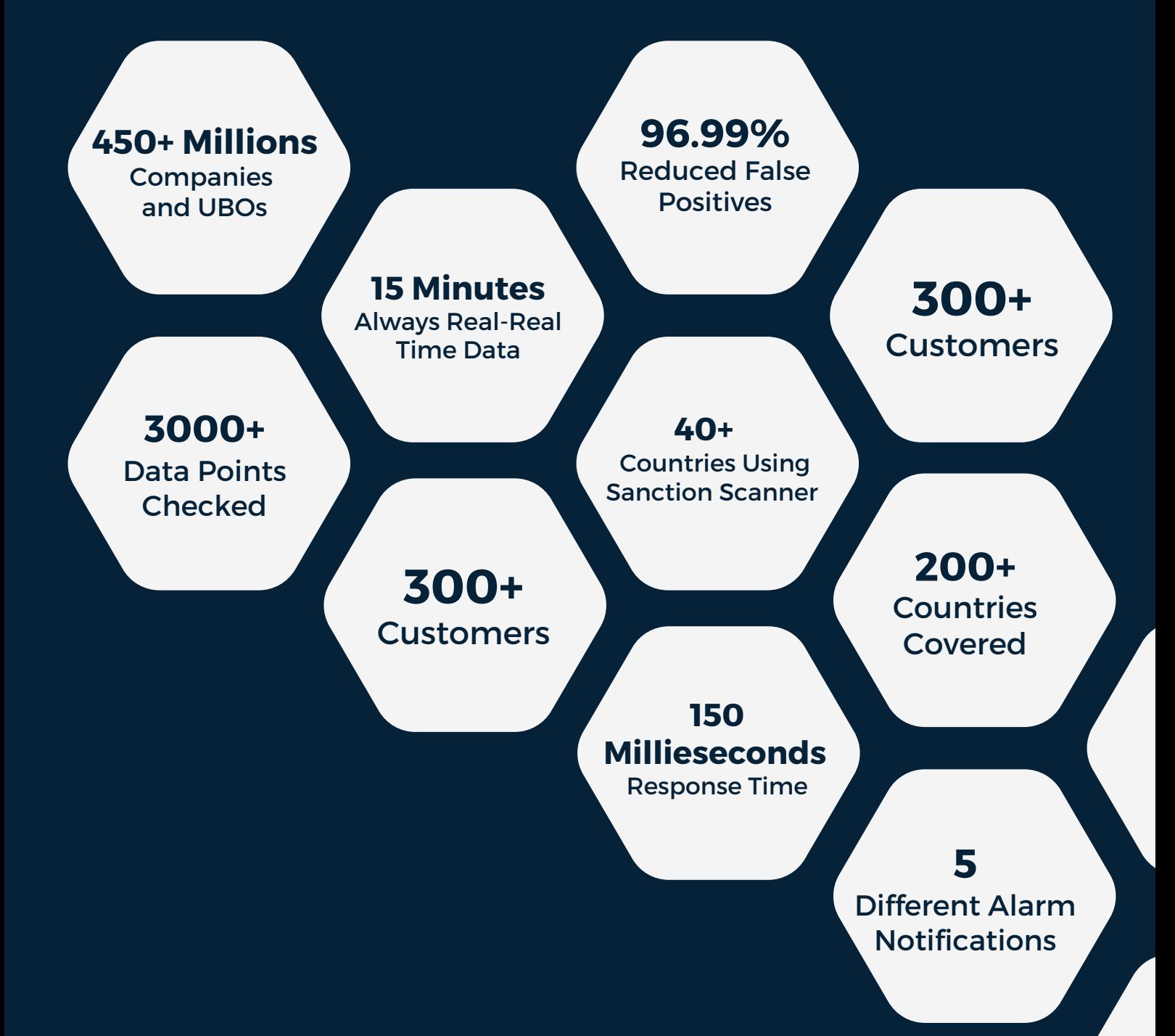

## **Sanction Scanner Data**

Sanction Scanner AML database is a robust data that covers all countries' related information. After collection of the data from original sources, we also powered it with AI-driven procedures and algorithms for enhancement. Our unique algorithms improve the quality, accuracy, and usefulness of data. This can involve tasks such as data cleaning, data normalization, data enrichment, profiling and data transformation that make the data more actionable and valuable for various applications in AML compliance.

### **POLITICALLY EXPOSED PERSON (PEP)**

Politically Exposed Persons (PEP) are high-risk clients with more opportunities than ordinary nationals to gain assets through illegal means like bribe-taking and money laundering. Politicians, high level state officers, military members, judicial officials, executives of state-owned cooperations and their families are listed among PEPs. Also, they are often targeted by money launderers and other financial criminals due to their status and potential access to large sums of money. Financial institutions must take extra precautions when dealing with PEPs. This can include enhanced due diligence, ongoing monitoring of accounts, and reporting suspicious transactions to regulatory authorities.

It is important to note that not all PEPs are involved in illegal activities, and being designated as a PEP does not imply guilt. However, financial institutions must still take appropriate measures to mitigate potential risks associated with these individuals. The product informs you if a person is in a PEP list and then your AML officers can decide whether he/she carries risks.

### **SANCTIONS & WATCHLISTS**

There are lists of individuals, entities, and vehicles like vessels or aircraft that are subject to specific restrictions and penalties for their involvement in illegal activities or for failing to adhere to certain policies or political objectives. Watchlists include individuals and entities that are suspected of engaging in activities such as terrorism, the proliferation of weapons of mass destruction, human rights abuses, corruption, or other illegal activities. Sanction lists, on the other hand, are lists of subjects with economic and trade sanctions imposed by governments, international organizations, or other bodies. Sanction Scanner controls all these lists to find even if your search matches any of names, entities, vessels etc.

### **ADVERSE MEDIA**

Negative news data is collected from the practice of examining various news and information sources for any sort of negative information or activity linked to your clients. It can disclose a variety of things that may indicate an increased risk of money laundering. Local, national, and worldwide sources, including conventional media channels like newspapers, magazines, television, and radio, as well as modern online resources like websites, blogs, and social media, can be screened.

By including adverse media in AML screening processes, financial institutions can enhance their ability to detect and prevent money laundering and other financial crimes. This is because adverse media can provide important context and background information that traditional AML screening methods may not capture.

## **How the Product Functions**

### **SCAN BY DIFFERENT OPTIONS**

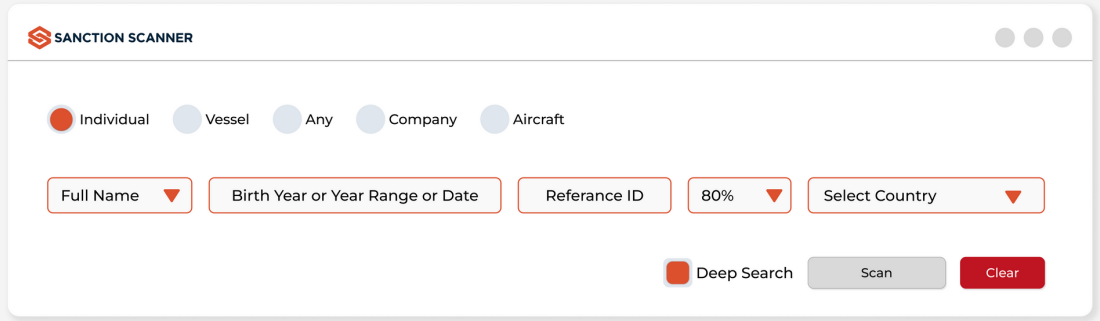

You can scan individuals, organizations, vessels, aircraft, and so on with the Sanction Scanner AML Screening tool. The search can be done with different information such as name, ID number, and passport information. Also, you can manage the results by selecting a match rate according to your preferences. With the customization option, you can screen in certain search profiles or list types that you have set before.

### **REDUCING FALSE POSITIVES WITH AI-POWERED TECHNOLOGY**

If you scan a name that is included in different lists, the product collects them in one profile. Thus, you do not waste time by examining various lists or many results that actually match each other. One profile displays all data, documents, and adverse media outputs for you.

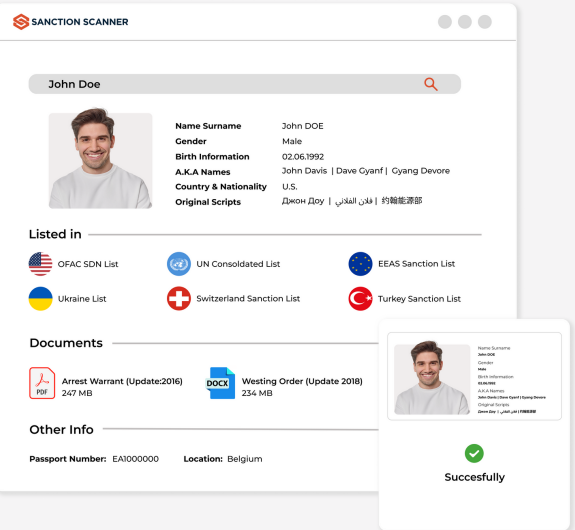

#### **CASE MANAGEMENT**

User-friendly case management displays allow users to check scanning history, reach previous activities, and examine scan details. Compliance managers can assign tasks to different users and manage the results in an effective manner.

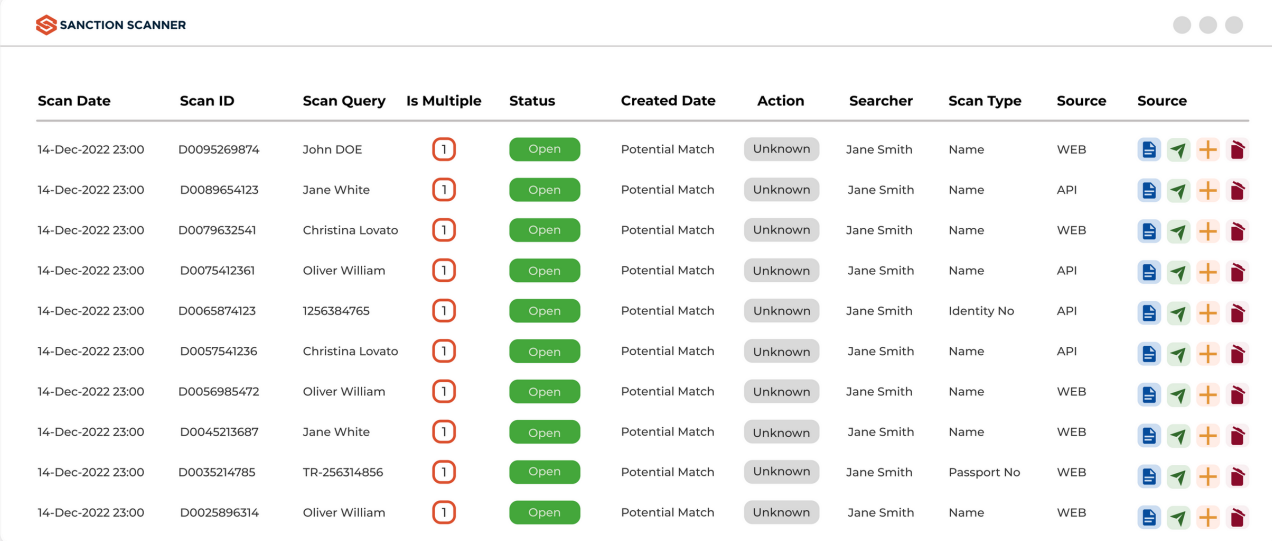

## **Practical Dashboards & Powerful Reporting**

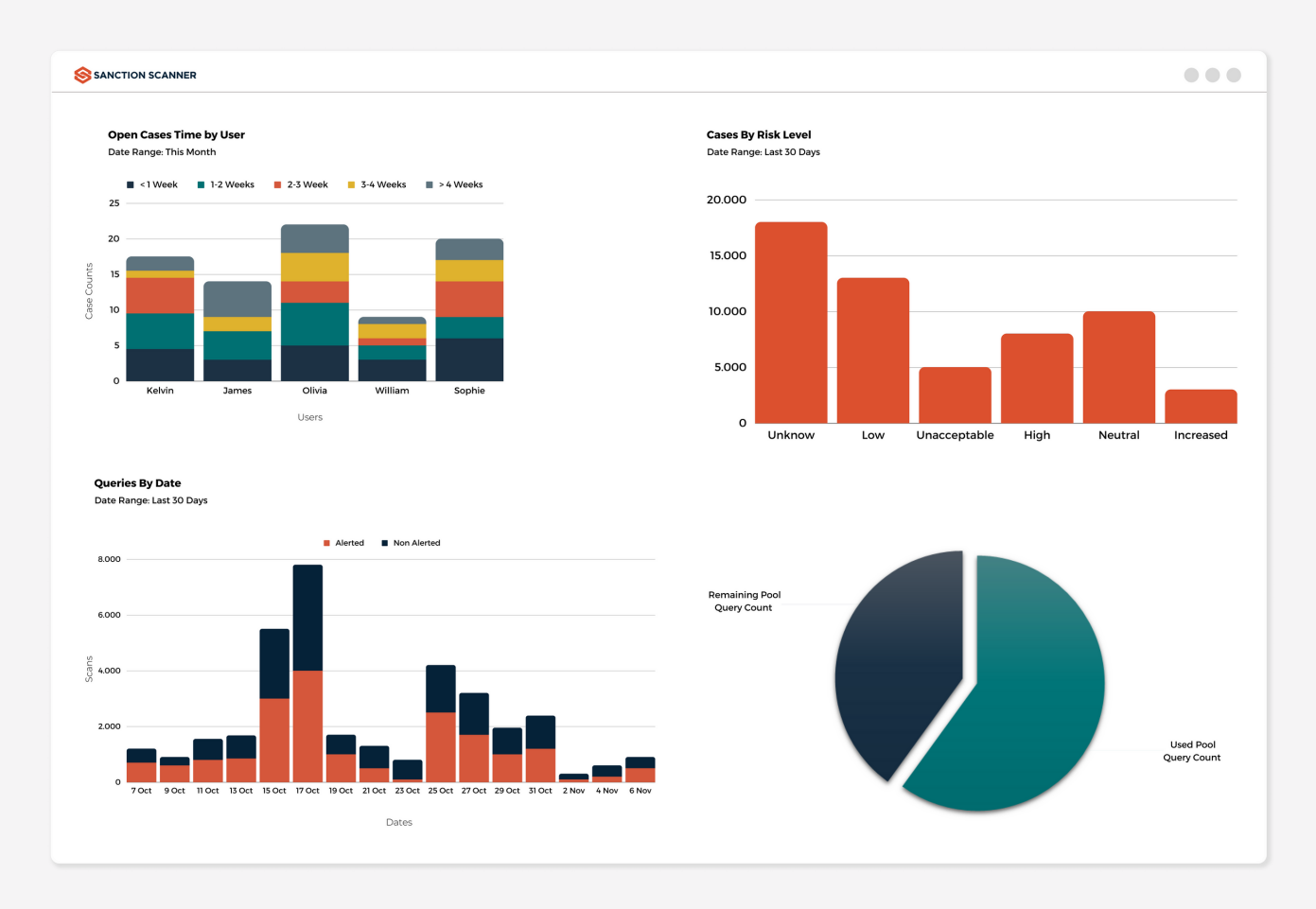

Reporting is the key of success. With Sanction Scanner's powerful reporting functionalities you can understand what is going on in your company. Sanction Scanner has functional dashboards to visualize your data and results according to these data. You can analyze your compliance history with different widgets, see employee workload and manage the efficiency.

The charts and tables are adjustable to your preferences, date ranges and users. You can create your own, or team's unique dashboards with the most useful information according to your and your company's requirements. Additionally, the system can saved different dashboards for different usages. All the information in the tables is available to export and examine further with a structured format. So you can integrate the reporting functionality into your core systems.

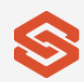

## **Daily Ongoing Monitoring**

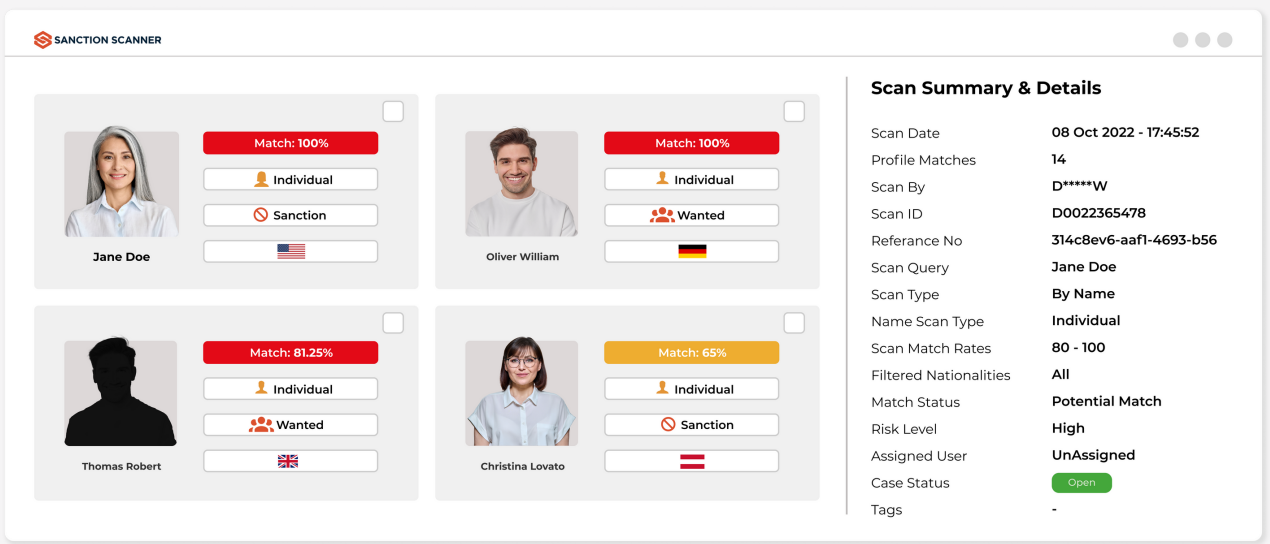

Ongoing Monitoring is a process used by financial companies to ensure that their business relationships are consistent and that their customer information is up-to-date. This process involves regularly checking customers in sanction lists, watch lists, PEP lists and adverse media to detect any potential risks and ensure that their customers align with their expectations. When there is an ongoing match, the tool notifies the main system with Webhook via API. Also, it informs the relevant person via email.

Regular screening of customers for changes in these data is a crucial part of a company's AML/CFT efficiency. Sanction Scanner's screening solution has an additional feature for ongoing monitoring to provide significant efficiencies for companies by automating this process and allowing them to quickly and effectively monitor their customers for potential risks.

Ongoing Monitoring tool offers regular screening which can be set as daily, weekly, or monthly. By screening customers on a regular basis, AML compliance teams can detect any update that may be risky for their businesses.

## **Document Validation**

This process involves checking that the data in the MRZ code matches the data on the document itself, as well as validating that the document has not been tampered with or counterfeited.

The digits are calculated based on a specific algorithm that takes into account the other data in the MRZ code. If the control digits do not match the calculated value, this is a strong indication that the code has been tampered with or is invalid.

MRZ code validation is an important tool for AML compliance and fraud prevention, as it helps financial institutions and other regulated entities to validate documentation and verify the identity of customers to detect potential risks and red flags. By ensuring that the documents provided by customers are genuine and have not been altered, companies can reduce their exposure to financial crimes and protect themselves from regulatory fines and reputational damage.

## **Sanction Scanner Difference**

### **Reports**

Optinal history reports according to date, assignee, match status or alerts.

#### **Easy Integration**

We use two-way, best-in-class high secure API technology to integrate the products.

### **Unlimited Internal Users**

All of your compliance team can use the system. Assign different users to tasks and manage your cases effectively.

#### **Easy-to-use**

User-friendly interface helps you to simplfy complex compliance procedures.

#### **Local and Parametric Lists**

Add your own blacklist and whitelist to the system. Customize which lists you want to run your scans.

**Reduced False Positive Results** Give more time to analyst real risks by eliminating false positives.

## **Powerful and Facilitating APIs**

Integrate Sanction Scanner into your project with API within hours.

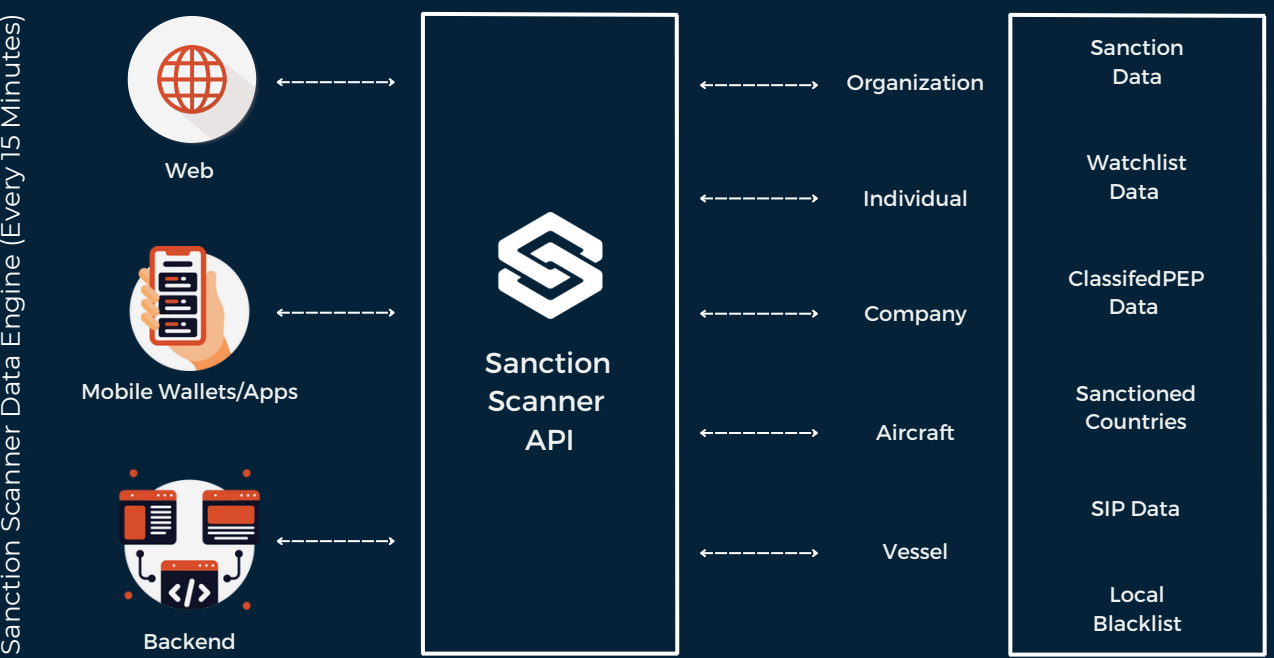

Integrate Sanction Scanner into your system with API within hours.

Sanction Scanner has been designed as headless. That means, every functionality that Sanction Scanner is providing to you is also available with APIs.

Sanction Scanner's powerful APIs provide easy integration and simplify the work of your compliance employees and technical staff during and after integration. RESTful APIs enable you to seamlessly incorporate our comprehensive AML solutions into your existing processes, making it simple and straightforward for your team to use. With a robust set of APIs that support all features of our platform, you can quickly and efficiently integrate Sanction Scanner into your project in just one day.

With Sanction Scanner powerful and enhanced APIs, you can minimize your daily workload and build %100 automated integration.

APIs are aimed to streamline your business's AML control processes and reduce the workload of your technical staff. Our API has designed to allow to communicate in two ways. It is powered by Webhook, which provides a two-way integration between Sanction Scanner and your project. This feature helps automate your compliance process, simplifying your workflows and reducing the burden on your team.

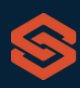

By leveraging Sanction Scanner's RESTful APIs, you can take your AML compliance process to the next level, ensuring that your business stays in compliance with regulatory requirements. With easy integration and simplified workflows, you can focus on running your business, confident in the knowledge that your AML compliance is in good hands.

You can scan individuals, organizations, vessels, and aircraft in integrated screens of your systems. The API moves your search to the Sanction Scanner data to find matches. Then, it displays the results which are found in the lists.

Alternatively, there are other ways to utilize the product; **Batch:** Scan myriad of names and transaction parties with excel lists or CSV files. Import an excel into the system and have the results immediately **Manual:** no need for the integration process, use web UI anytime, anywhere.

## **Friendly Developer Portal**

Sanction Scanner's [developer](https://developer.sanctionscanner.com/en/home-page) portal provides comprehensive documentation, sample code, Swagger docs, postman collection and SDKs to help developers quickly and easily integrate our API and AML solutions into their projects as a valuable source. With the portal, developers can access our sandbox environment to test their integration, as well as detailed information about the integration of our webhook functionality, which allows for real-time data transfer and easy integration with other systems. By using it, customers can greatly reduce the time and effort required to integrate our solutions into their systems, allowing them to automate their AML control processes and free up technical staff to focus on other critical business operations.

## **Meet Sanction Scanner Today**

Sanction Scanner is an artificial intelligence-supported compliance software company that offers solutions to prevent money laundering and terrorist financing in the field of Regulatory Technologies (RegTech). Sanction Scanner has 3000+ sanction lists of 220+ countries, monitors and analyzes this data instantly, and presents it as a report to its users. Also, Transaction Monitoring tool monitors customer transactions in real-time to detect high-risk and suspicious activities.

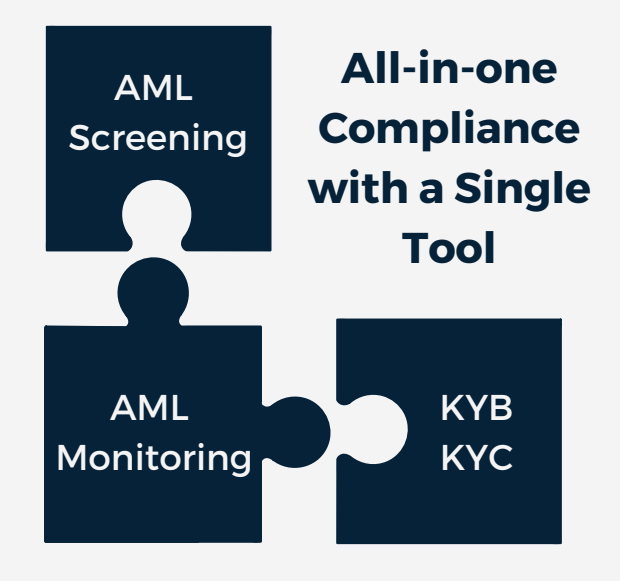

Today, we play an active role in the fight against financial crimes of more than 300 companies in +40 countries and provide software services.

Join us and let's fight financial crimes together.

## **Get in Touch**

27 Old Gloucester Street, London, United Kingdom, WC1N 3AX

+44 20 4577 0427

Yıldız Technical University Technopark C-1 Blok No: 106-8 Esenler, Istanbul, Turkey

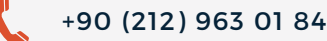

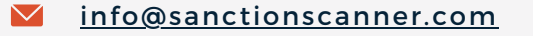

**exage Sanct[ionscanner.com](https://sanctionscanner.com/)** 

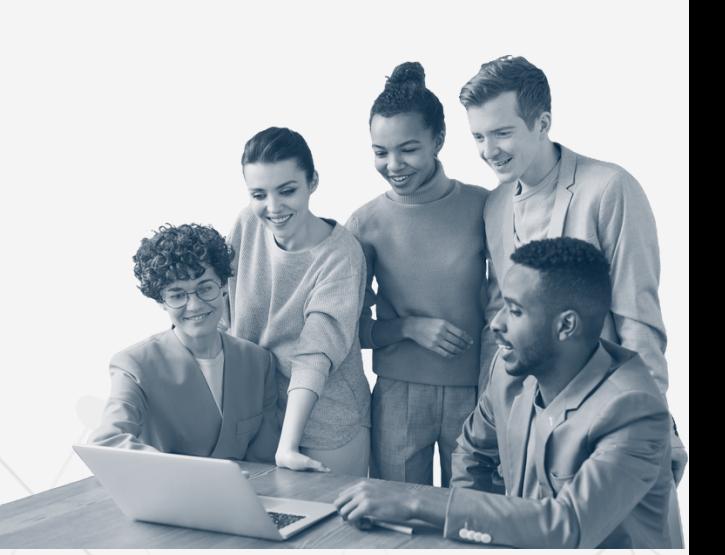